<<Windows XP、Word、Ex>>

, tushu007.com

<<Windows XP Word Excel PowerPoint >>

13 ISBN 9787542748713

10 ISBN 7542748718

出版时间:2011-4

页数:226

PDF

http://www.tushu007.com

## <<Windows XP、Word、Ex>>

Windows XP Office  $2007$ 

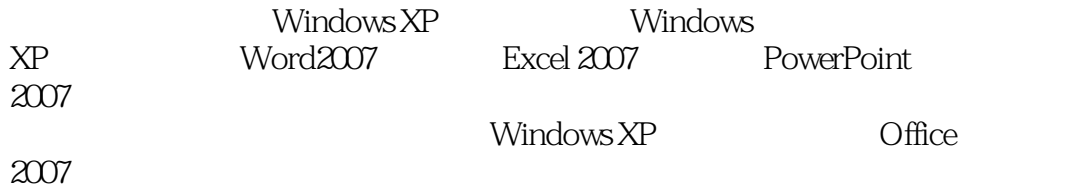

Windows XP Word Excel PowerPoint

# <<Windows XP、Word、Ex>>

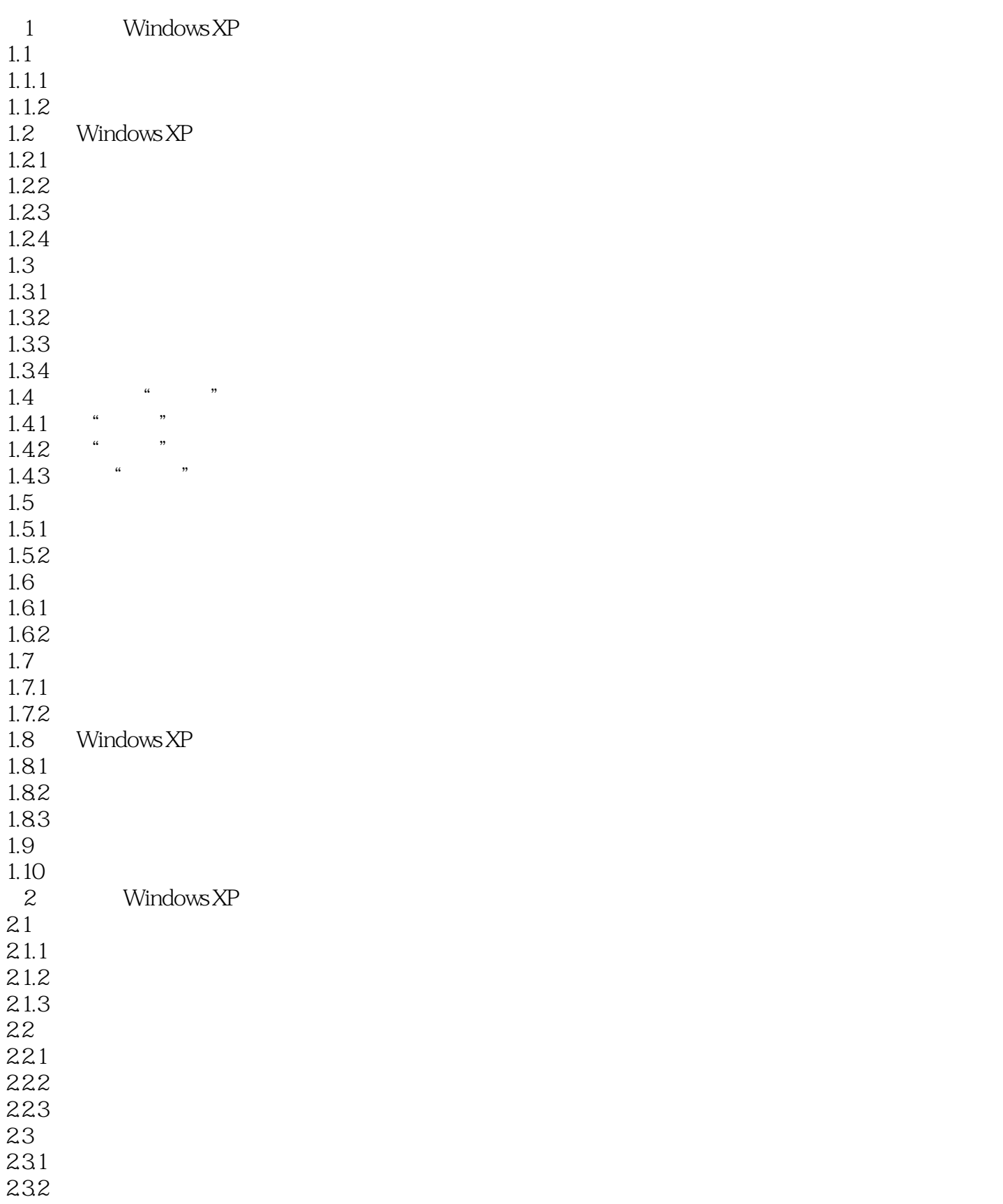

# <<Windows XP、Word、Ex>>

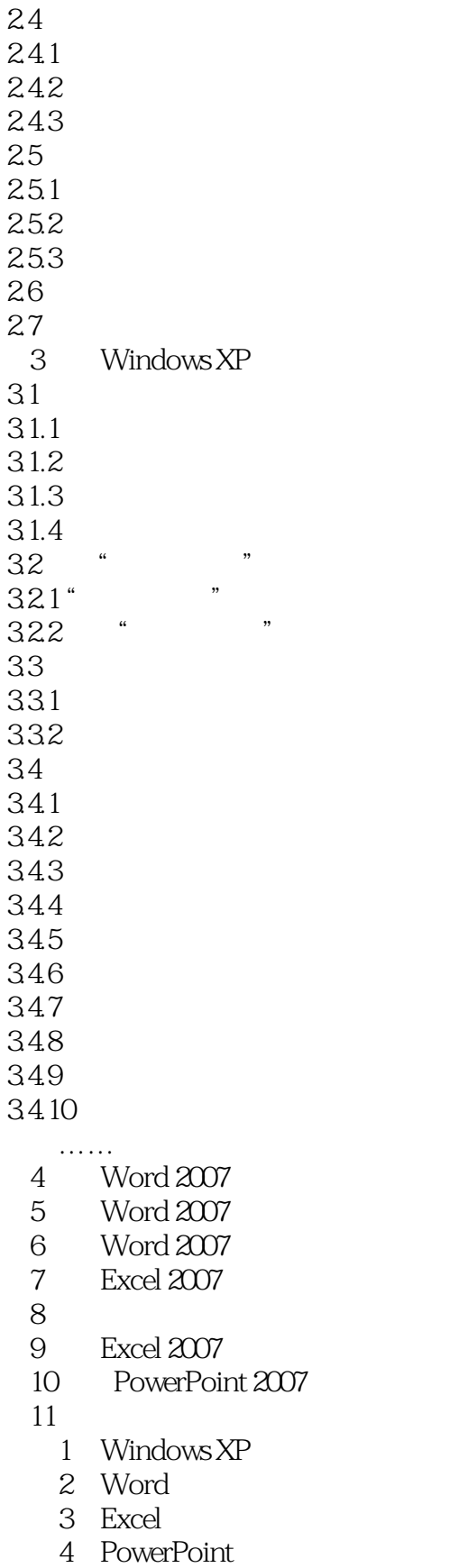

 $5 \frac{1}{2}$ 

<<Windows XP、Word、Ex>>

<<Windows XP、Word、Ex>>

本站所提供下载的PDF图书仅提供预览和简介,请支持正版图书。

更多资源请访问:http://www.tushu007.com